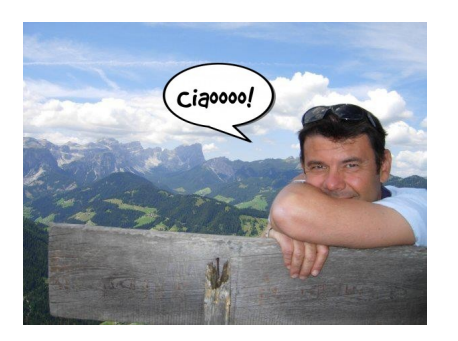

 Se siete alla ricerca di uno strumento per far parlare le vostre immagini, eccovi un'applicazione web con cui potrete raggiungere lo scopo!

Phrase.it permette infatti di aggiungere fumetti alle foto e di condividerle con gli altri.

[{loadposit](http://phrase.it/)ion user7}

Non è necessario registrarsi ed è semplicissimo da usare.

 Dovrete innanzitutto scegliere una foto. Può essere un'immagine salvata nel vostro pc o potete importarla dai vostri archivi di Facebook o lasciare che Phrase ne scelga una a caso. Una volta trovata l'immagine, aggiungete uno tra i vari modelli di balloon ed inseritevi il testo all'interno.

 Una volta soddisfatti del risultato potrete pubblicare la foto sui vostri social media. È inoltre possibile ottenere un link dell'immagine o potrete scaricarla nel vostro computer.

{jcomments on}

{loadposition user6}